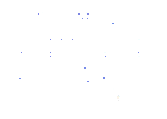

## **Deep Dive Into System i Access for Web**

**Linda Hirsch LLHIRSCH@us.ibm.com IBM Rochester, Minnesota**

**Session 1: Overview**

**Session 2: Installation, Configuration, and Controlling Access**

**Session 3: 5250**

**Session 4: Database, Security, Tips** 

**A copy of the presentations can be found here:**

**ftp://ftp.software.ibm.com/as400/products/clientaccess/win32/presentations/2008\_madison**